### A newbie introduction to proteus

### N. Évrard

 $B<sub>2</sub>CK$ 

#### Tryton Unconference Barcelona 2013

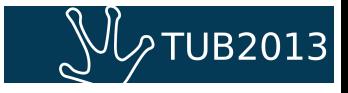

# **Outline**

- 1 [What is proteus?](#page-2-0)
	- $\blacksquare$  [A python library](#page-2-0)
	- [To access a tryton server](#page-3-0)  $\mathcal{L}_{\mathcal{A}}$
	- [As a client](#page-5-0)  $\mathbb{R}^n$
- 2 [Use cases](#page-6-0)
	- $\blacksquare$  [Testing](#page-6-0)
	- **[Scripting](#page-7-0)** m.
	- [Development](#page-8-0)
- 3 [Nifty features](#page-9-0)
	- $\blacksquare$  [Field types](#page-9-0)
	- [Buttons](#page-10-0)  $\mathcal{L}^{\mathcal{L}}$
	- [Wizards](#page-11-0)
- 4 [Some drawbacks](#page-12-0)
- 5 [A small demo of proteus](#page-13-0)
- 6 [Summary](#page-14-0)

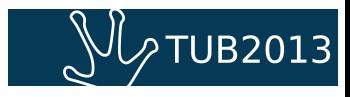

**proteus** is just like any another (good) python library

- pip installable
- $\blacksquare$  usable in scripts, but also in the python shell, ipython, bpython, . . .

<span id="page-2-0"></span>But it is also a good starting point to get familiar with some advanced features of python like descriptors, metaclasses, context managers, ...

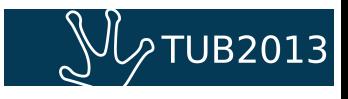

**proteus** can be used to access a local Tryton server.

```
Example
```

```
>>> from proteus import config
>>> config = config.set_trytond(config_file='foo.cfg',
       user='admin', password='admin')
```
<span id="page-3-0"></span>This command will import a local trytond module initialized with configuration specified in foo.cfg using the provided credentials.

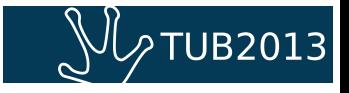

But **proteus** can also be used to access a remote Tryton server.

```
Example
```

```
>>> from proteus import config
>>> config = config.set_xmlrpc(
       ... 'http://admin:admin@localhost:8069/foo')
```
In this case, proteus will connect to the Trytond server listening for xml-rpc connections on port 8069 on localhost. The usual syntax is used to specify the credentials.

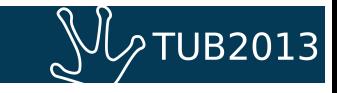

**proteus** is built to mimic the Tryton client.

- default values are set when creating new object
- on\_change, on\_change\_with calls are triggered
- <span id="page-5-0"></span>■ context on the fields is used and eventually pyson-ly evaluated

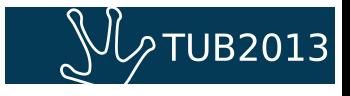

# proteus can be used for automated testing

<span id="page-6-0"></span>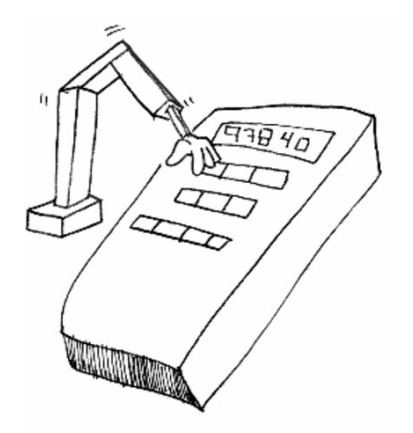

- 29 **doctests** files are included into the trytond and modules repositories.
- **proteus** mimics the client and allows to make functional testing through the use of scenarios
- We're testing access rights, workflows, wizards, . . .

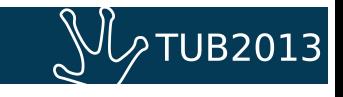

# proteus is used for automating tasks

<span id="page-7-0"></span>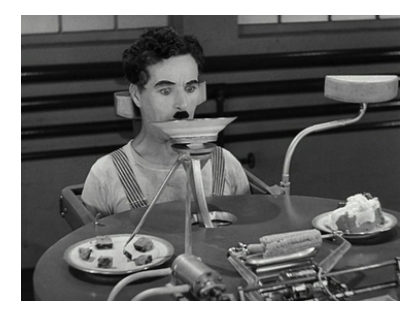

- **proteus** is used to populate <http://demo.tryton.org>
- **Importing data from a legacy** database
- Generating timesheet reports

. . .

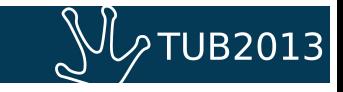

### proteus can be used while developing

Tired of repeating the same action on the client while developing? **proteus** can help you

- $\blacksquare$  enter the same data
- $\blacksquare$  execute the same wizard
- <span id="page-8-0"></span>click the same buttons

Just from your shell prompt or your favorite python interpreter!

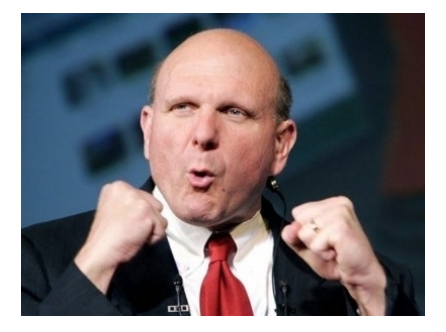

#### <span id="page-9-0"></span>**Every** tryton type is supported by proteus. **All of them**.

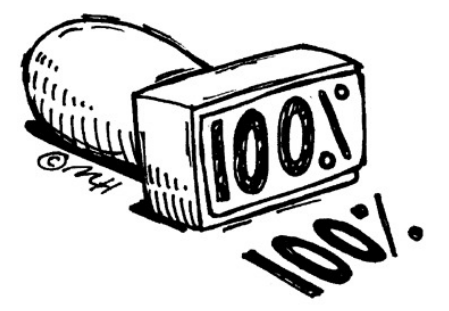

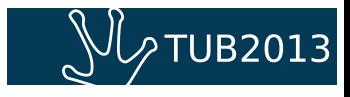

#### It's just a matter of calling a classmethod.

#### Example

```
\text{ sale} = \text{Male}()sale. party = customer
sale.sale_date = sale_date
\text{ sale line} = \text{ sale line} \cdot \text{lines} \cdot \text{new}()sale line.product = product
sale line quantity = random . r and int (1, 50)sale.save()Sale.guote ([sale.id], config.context)
```
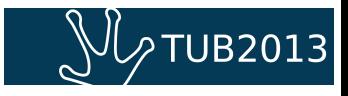

### proteus can also execute wizards

#### Example

```
company config = Wizard ( ' company . company . config ' )
company_config. execute ( ' company ' )
company = company_config . form
party = Party (name='Michael Scott Paper Company')
party.save()
company . party = partycompany. current <math>y = usd</math>company_config . execute ( 'add' )
```
- Created with Wizard
- $\blacksquare$ . form is used to access ModelViews
- Transitions are called with execute

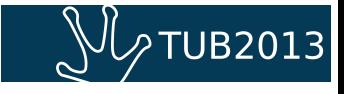

# Where proteus could be better

<span id="page-12-0"></span>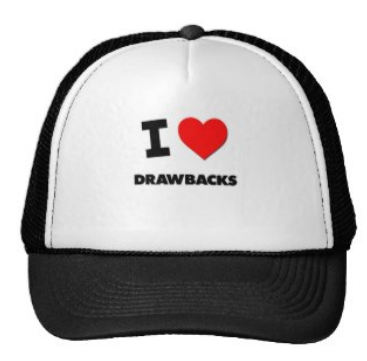

- Importation of bazillions of records: **proteus** is not ment for speed.
- The API could be better for the buttons
- proteus does not speak Json-RPC

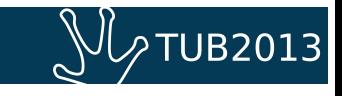

# <span id="page-13-0"></span>Let's make a small demo

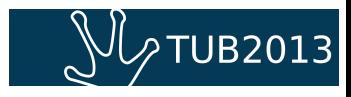

## Proteus is cool

- $\blacksquare$  It uses cool python features
- You can write tests and scripts with it
- Auto-completion in advanced python shells
- <span id="page-14-0"></span>pip install proteus!

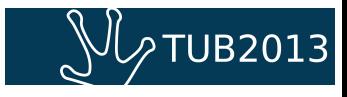